# **Table of Contents**

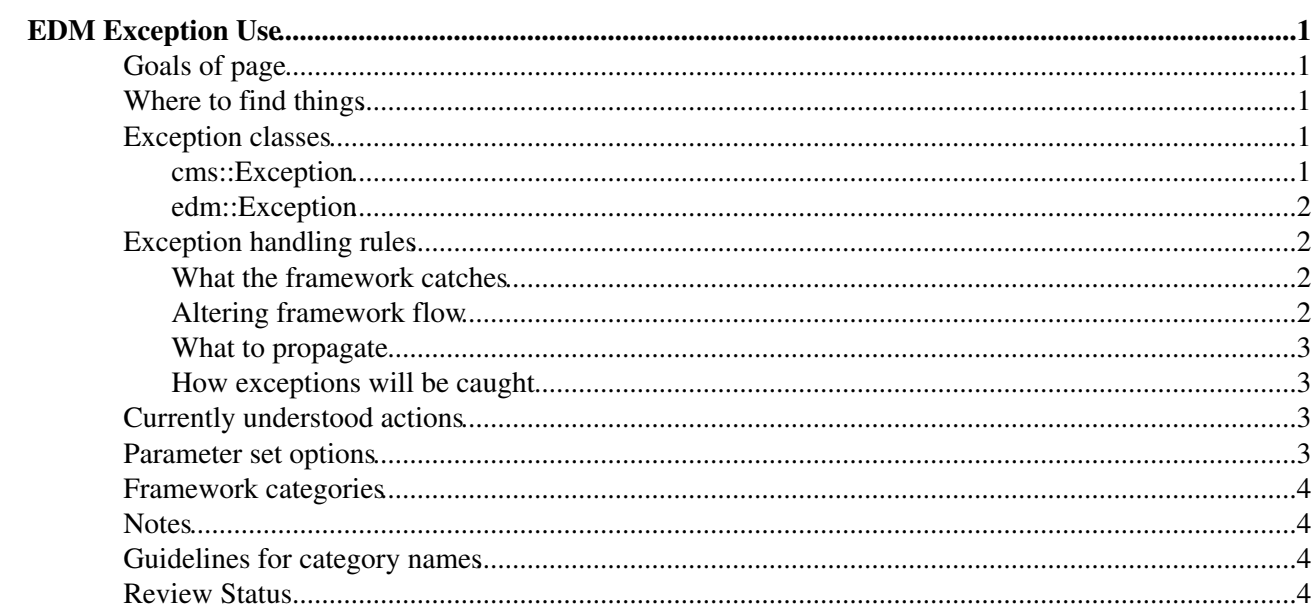

## <span id="page-1-0"></span>**EDM Exception Use**

 $Complete: \Box$ 

### <span id="page-1-1"></span>**Goals of page**

The [SWGuideEdmExceptionAnalysis](https://twiki.cern.ch/twiki/bin/view/CMS/SWGuideEdmExceptionAnalysis) page explains where this model came from and how it fits into error and message processing. What is covered here is the "Local change of standard program flow".

### <span id="page-1-2"></span>**Where to find things**

**CMSSW/FWCore/Utilities/interface/Exception.h**: The main exception class cms::Exception is contained here. There is documentation at the top of the file that explains its use.

**CMSSW/FWCore/Utilities/CodedException.h**: A class that allowed the category types to be enumerated (instead of being std::strings).

**CMSSW/FWCore/Utilities/test/ExceptionDerived.cpp**: An example of how to make an exception class that is derived from cms::Exception.

### <span id="page-1-3"></span>**Exception classes**

The exception hierarchy is small:

 $(A \rightarrow B \text{ means "A is derived from } B")$ edm::Exception --> cms::Exception --> std::exception

#### <span id="page-1-4"></span>**cms::Exception**

This is the framework's main exception class. The Framework can recognize information contained within this exception and take appropriate action. This class should be used directly or as a base class for new exception types. \_Any exception allowed to propagate from a processing module should be a cms::Exception or something derived from it. The action that the framework takes when one of these exceptions is caught is based on a category string given in the constructor.

Example use:

```
 if(something wrong with data in the event)
   throw cms::Exception("CorruptData")
      << "It seems as though something is dreadfully wrong.\n"
      << "Unknown ID " << x << " found\n"
else if(too much time)
   throw cms::Exception("Timeout")
      << "Taking too long to process "
     << y << " number of hits\n";
```
The first argument in the constructor is the category. Guidelines for providing good category names will be given later in this document. The category name can be thought of as the general name of the problem. A category should exist for each unique type of action that might be configured.

This exception type (or anything derived from it) allows any object with a stream insertion operator (operator<<) defined to be added to the exception object directly from the constructor call as shown in the code segment.

If you want to establish an exception hierarchy, the base class should be cms::Exception if you allow any of the exceptions to leave your code. The documentation in the header file for this exception explains further how to use this class as a base class. You must propagate a category name to the base class for each unique derived class. One easy way to do this is to use the derived class name as the category name.

#### <span id="page-2-0"></span>**edm::Exception**

Exceptions that are generated from calls to framework functions (e.g. access to products in the event) are of this type. The edm::Exception is actually a typedef for the class template CodedException. This template allows an enum to be used instead of strings for category names.

### <span id="page-2-1"></span>**Exception handling rules**

- Developers in general should not catch exceptions. As described below, the framework itself is responsible for catching exceptions in a configurable way.
- Developers should throw cms::Exceptions whenever they think they will not be able to perform the task they were called to do (eg. produce an object to be put into the event)

#### <span id="page-2-2"></span>**What the framework catches**

The framework catches a fixed set of exceptions at every important place in its call stack. The exceptions caught are:

- edm::Exception
- cms::Exception
- std::exception

The important places these exceptions are caught include

- code surrounding a call to a processing module
- the schedule executor
- the event loop
- the cmsRun application

The cms::Exception allows for nesting or concatenation of exception information. At each place mentioned above, the framework will throw a new cms::Exception (if the cooresponding action is to do so) with the caught exception contents plus new context information. New context information may include:

- event ID (collision ID and relevant time stamps)
- active module type
- active module label
- current path
- product being operated on
- report on the action taken

depending on where the exception was caught. The final exception printout will contain a trace of all exceptions caught.

#### <span id="page-2-3"></span>**Altering framework flow**

Currently only a filter module can change the flow of control in an [EventProcessor](https://twiki.cern.ch/twiki/bin/view/CMS/EventProcessor). This is an event pass/no pass return code and is not considered an error condition. The only way to change the framework flow outside this specific case without terminating the job (actually exiting the [EventProcessor](https://twiki.cern.ch/twiki/bin/view/CMS/EventProcessor)) is to throw something that

is a cms::Exception. Private or vendor specific exceptions should not be allowed to escape out of a module because the framework will not know what to do with them and valuable context information may not be reported in a useful way. This is very rare, but if you do invoke code that will throw an unrecognized exception it should be caught and rethrown as the known exception, cms::Exception.

#### <span id="page-3-0"></span>**What to propagate**

The module developers propagate high-level announcements of what has happened. They should not throw any sort of resolution - this action is up to the user configuring the job, not up to the code developer.

#### <span id="page-3-1"></span>**How exceptions will be caught**

All exceptions will be caught by reference (non-constant).

### <span id="page-3-2"></span>**Currently understood actions**

There is currently a fixed set of actions that can be assigned to any of the category names found delivered in a cms::Exception. The framework currently understands the following actions.

- Rethrow: let the caller deal with the exception (This terminates the job with a non-zero return code).
- SkipEvent: stop further processing of this event and continue with the next event
- FailPath: stop processing in the path and mark it as failed, and continue witht he next path
- FailModule: stop the module and mark it as failed, and proceed with the next module
- IgnoreCompletely: pretend the exception never happened (if possible)

These actions apply for exceptions thrown while a module (e.g. an EDProducer, EDFilter, EDAnalyzer, or OutputModule) or input source is processing an event. Exceptions thrown at other times, such as when processing a begin or end Run, always result in a Rethrow action. NOTE: Prior to CMSSW\_3\_1\_0\_pre10, exceptions thrown while processing an input source would always be rethrown.

The above actions occur as stated if thrown during module execution on a path (as opposed to an endpath). If thrown during the execution of an input source, there is no path involved, so FailPath or FailModule is treated as SkipEvent. If thrown while executing a module on an endpath, FailPath or SkipEvent is treated as FailModule, so that other modules on the endpath are unaffected.

### <span id="page-3-3"></span>**Parameter set options**

Each of the exception categories can be assigned an associated action at runtime. The syntax for making the assignment is as follows.

Warning: The "options" pset below is untracked. This reflects the latest prerelease. It is possible that older prereleases require the word untracked to not be there.

```
 # if "options" is present, the framework will use it
options = cms.untracked.PSet(
  # skip the event if processing modules produce
  # category "A", "B", or "C" exceptions
 SkipEvent = cms<u>vstring</u>( "A", "B", "C" ),FailModule = cms. vstring( "0" ) )
```
The framework will look for string vectors for each of the actions names it understands. The vectors contain the category names that will be assigned to that action.

### <span id="page-4-0"></span>**Framework categories**

The edm/framework produces exceptions with the following category names. Next to each is the default action taken by the framework: The default action for any exception not found on this list is 'Rethrow'.

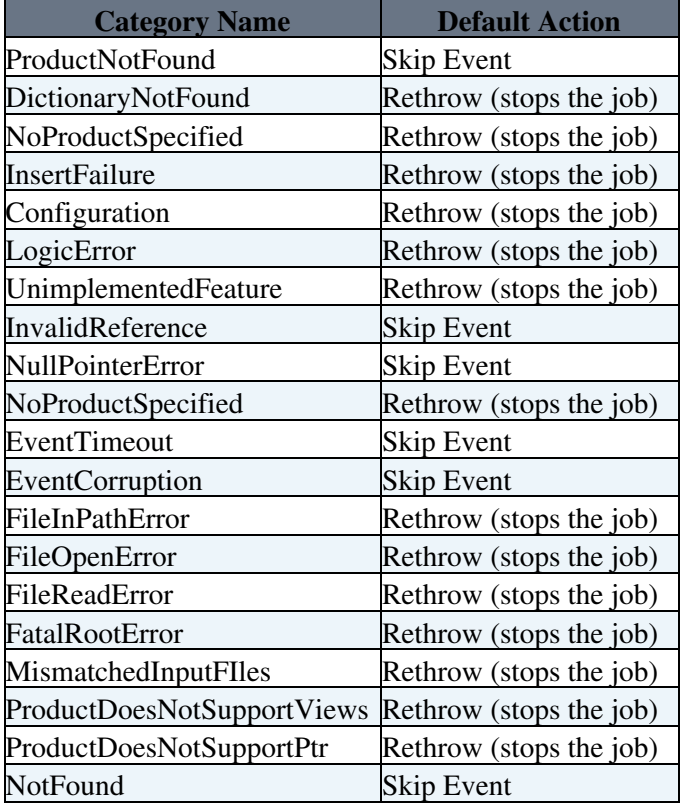

### <span id="page-4-1"></span>**Notes**

The **FileOpenError**, **FileReadError**, **FatalRootError**, and **MismatchedInputFIles** categories were added for CMSSW\_2\_1\_10. They do not exist in prior releases..

We do not yet support installing user-supplied callback objects for actions. This addition would allow user code to be invoked, most likely with the current event, when an action is about to be taken as a result of an exception being caught.

### <span id="page-4-2"></span>**Guidelines for category names**

This section is not complete. There is some information about naming categories in the [SWGuideEdmExceptionAnalysis](https://twiki.cern.ch/twiki/bin/view/CMS/SWGuideEdmExceptionAnalysis) page.

### <span id="page-4-3"></span>**Review Status**

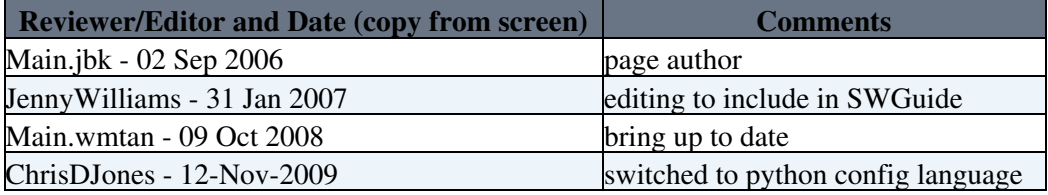

This topic: CMS > SWGuideEdmExceptionUse Topic revision: r22 - 12-Nov-2009 - 14:56:44 - [ChrisDJones](https://twiki.cern.ch/twiki/bin/view/Main/ChrisDJones)

[C](http://twiki.org/)opyright &© by the contributing authors. All material on this collaboration platform is the property of the contributing authors.

Ideas, requests, problems regarding TWiki? [Send feedback](mailto:TWiki.Support@cern.ch?subject=TWiki%20Feedback%20on%20CMS.SWGuideEdmExceptionUse)